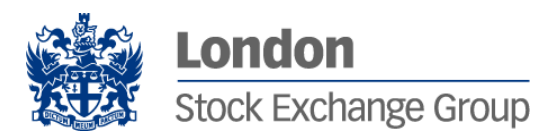

## **SOLA Derivatives FIX 4.2 Specifications** Technical Specification

V 2.0 – July 2012

## Contents

١

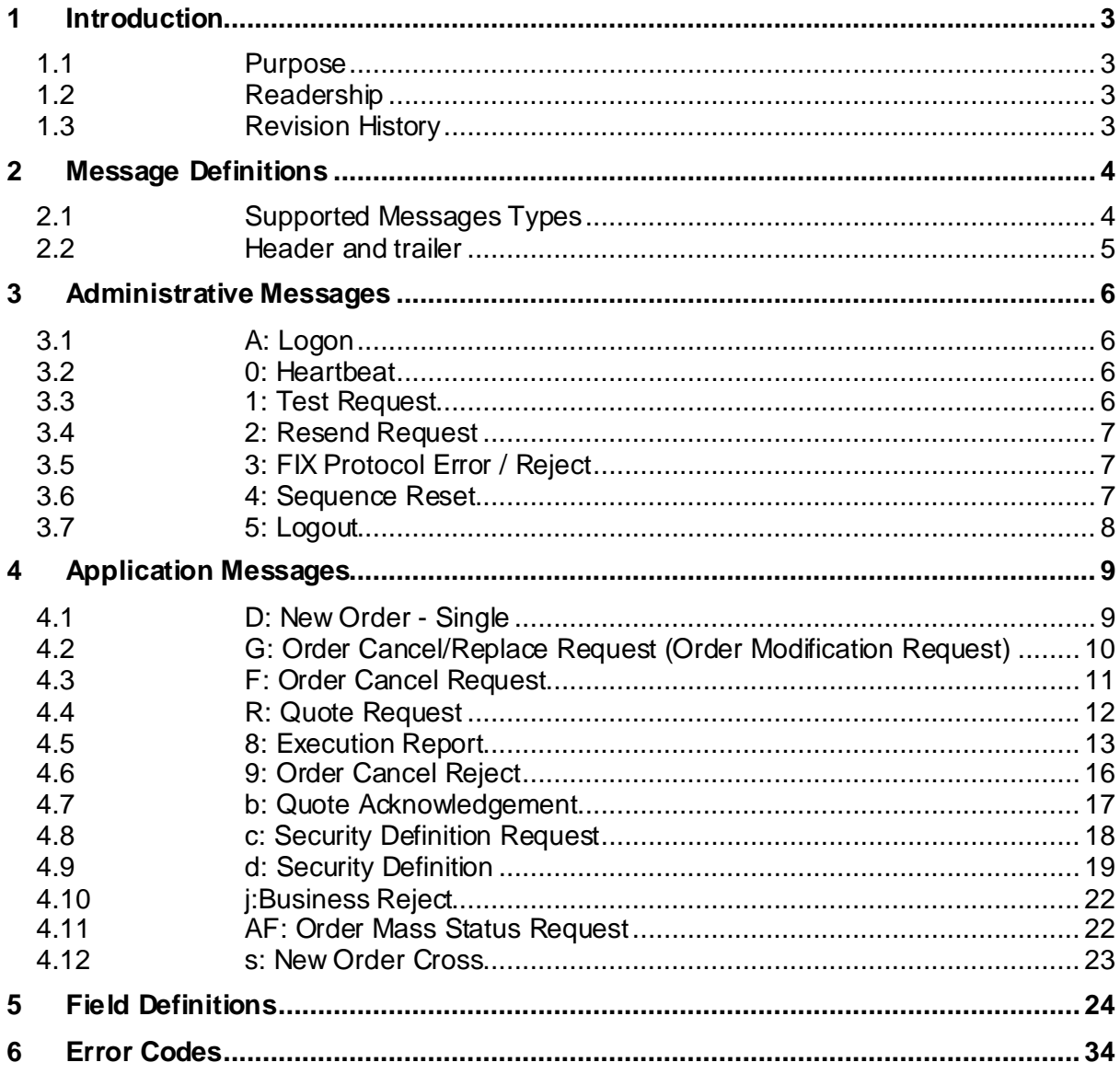

## <span id="page-2-0"></span>1 Introduction

#### <span id="page-2-1"></span>**1.1 Purpose**

The purpose of this publication is to provide participants with the knowledge and technical details necessary for accessing and using the LSEG's derivatives trading system.

This FIX specification provides essential information for participants and independent software vendors in the functional design of their application in order to interface with the Exchange's derivatives platform using the Financial Information eXchange (FIX) Protocol. This document defines the subset of the Financial Information eXchange (FIX) messages that are supported by the Exchange on its FIX trading interface.

The derivatives platform utilises FIX 4.2 with a few exceptions as specified in this document. The FIX interface does not provide functions related to Market Making. Participants who intend to be Market Makers must use the native SOLA Access Information Language (SAIL) protocol.

This document is designed to supplement the FIX protocol documentation that can be found at [www.fixprotocol.org](http://www.fixprotocol.org/) rather than be a complete and self-sufficient reference.

**Note:** The only FIX messages and fields accepted by the Exchange are the ones described in this document. Unsupported fields are rejected.

#### <span id="page-2-2"></span>**1.2 Readership**

The target audience for this publication is the business or Information Technology level of an organisation interested in the functional design of the LSEG's derivatives platform.

#### <span id="page-2-3"></span>**1.3 Revision History**

This document has been through the following iterations:

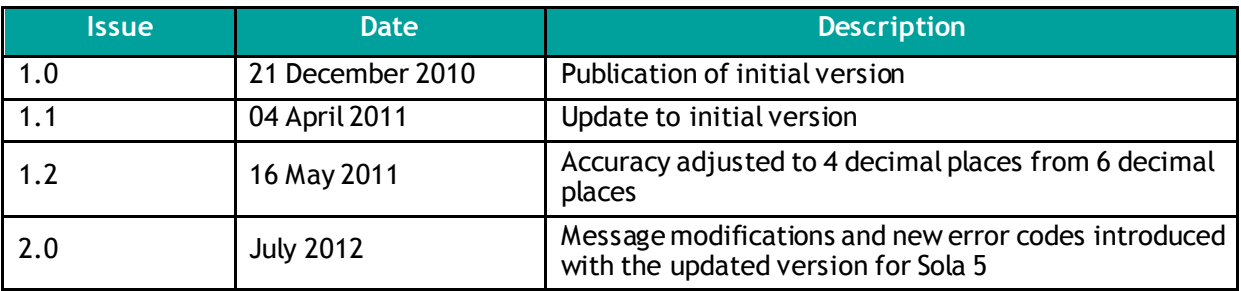

# <span id="page-3-0"></span>2 Message Definitions

## <span id="page-3-1"></span>**2.1 Supported Messages Types**

The table below lists the Exchange's derivatives FIX interface message names and types:

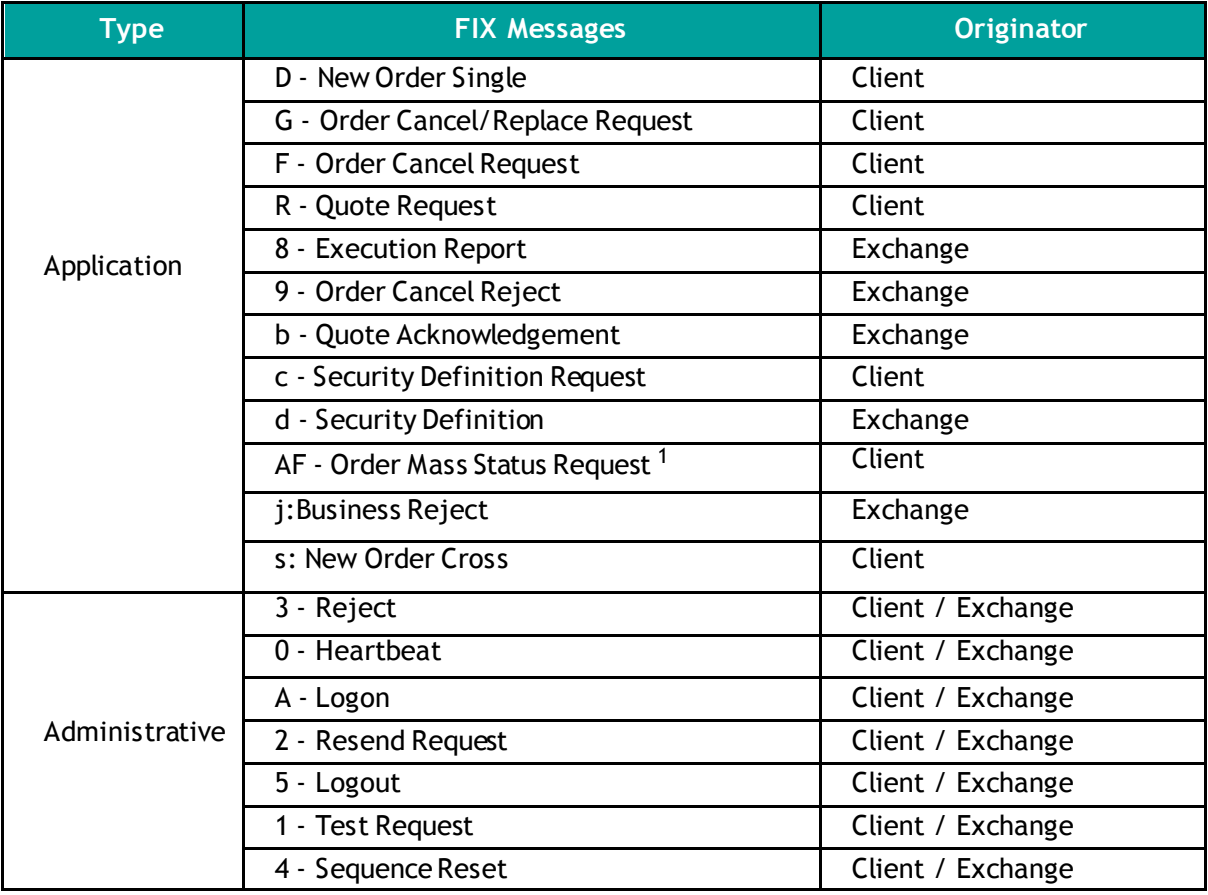

1. Taken from FIX 4.3

#### <span id="page-4-0"></span>**2.2 Header and trailer**

For additional descriptive or definitive information on Tag Numbers and Field Names, refer to Field Definitions.

#### **2.1.1 Standard Message Header**

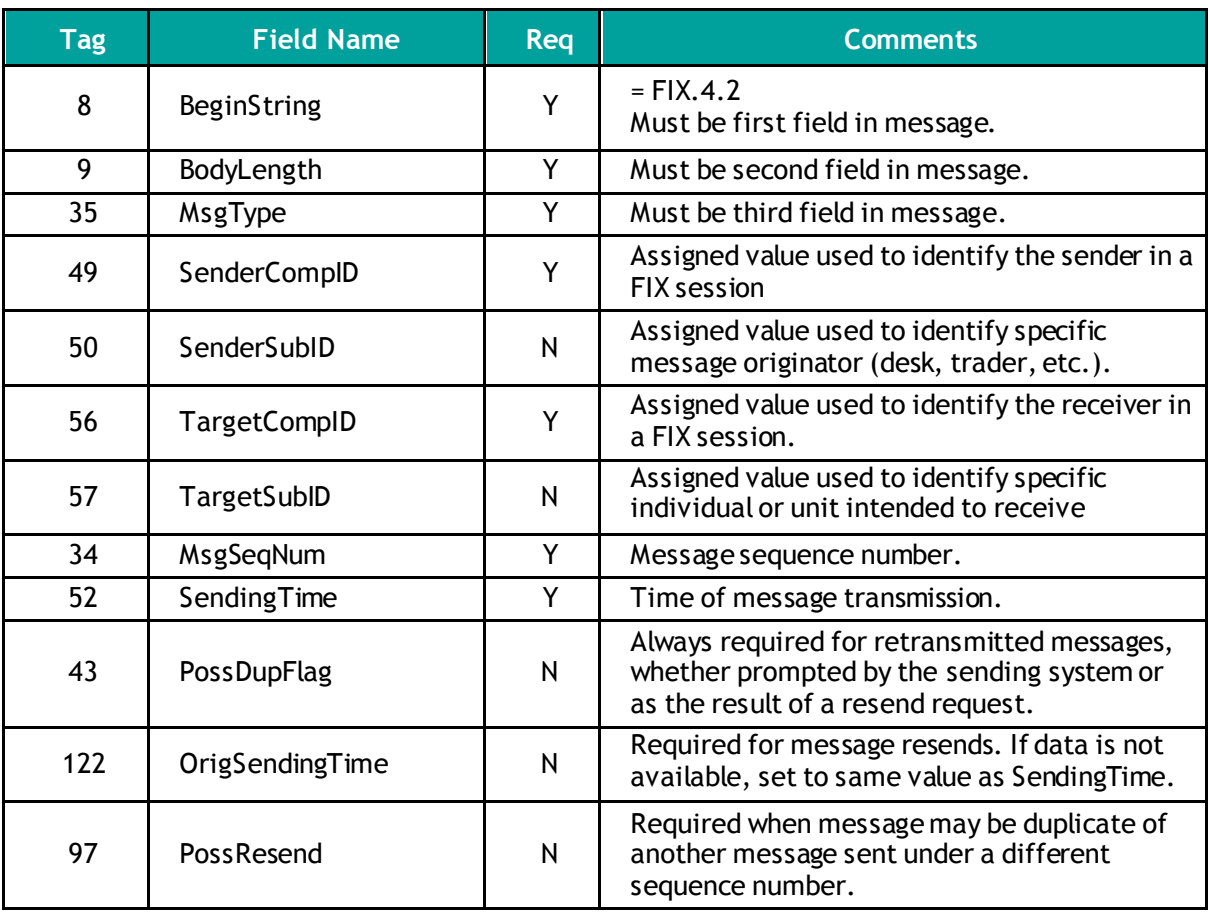

#### **2.1.2 Standard Message Trailer**

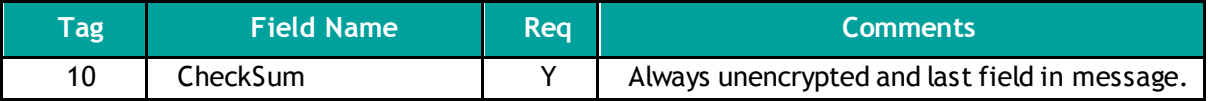

## <span id="page-5-0"></span>3 Administrative Messages

For additional descriptive or definitive information on Tag Numbers and Field Names, refer to Field Definitions.

#### <span id="page-5-1"></span>**3.1 A: Logon**

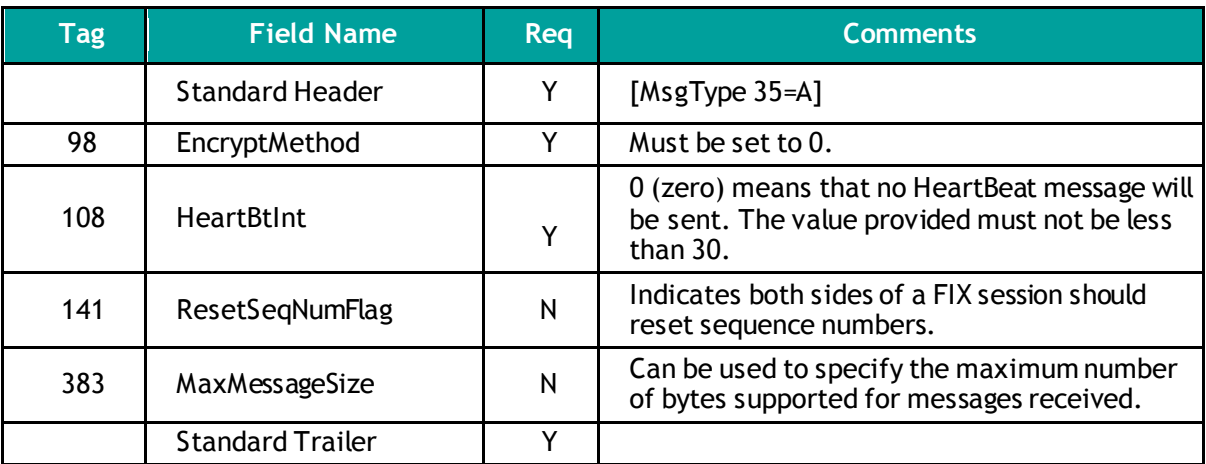

#### <span id="page-5-2"></span>**3.2 0: Heartbeat**

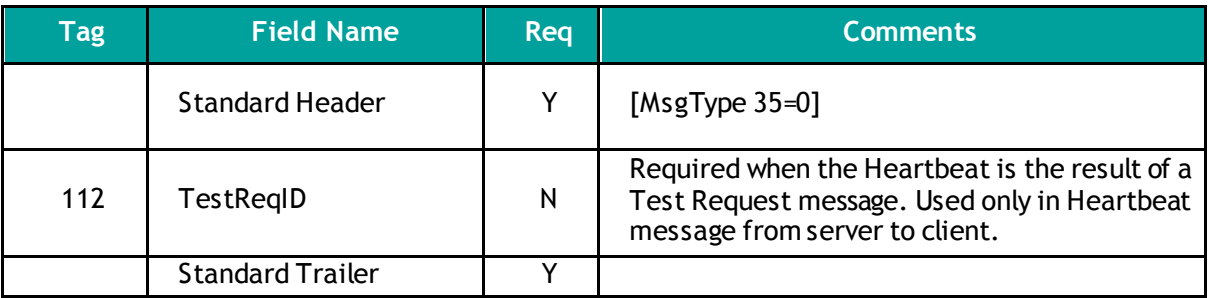

#### <span id="page-5-3"></span>**3.3 1: Test Request**

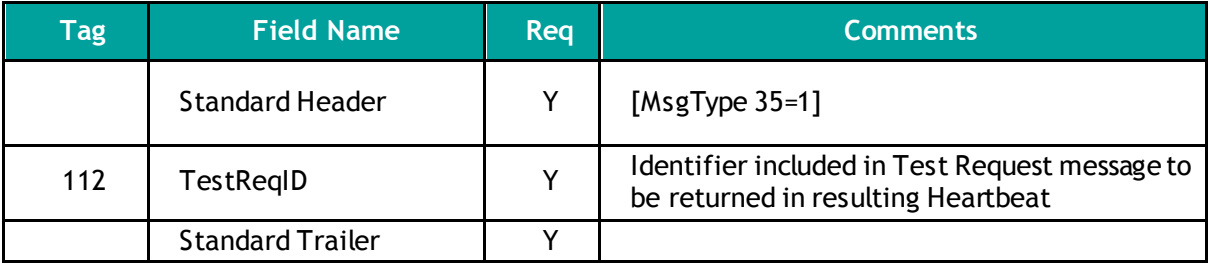

## <span id="page-6-0"></span>**3.4 2: Resend Request**

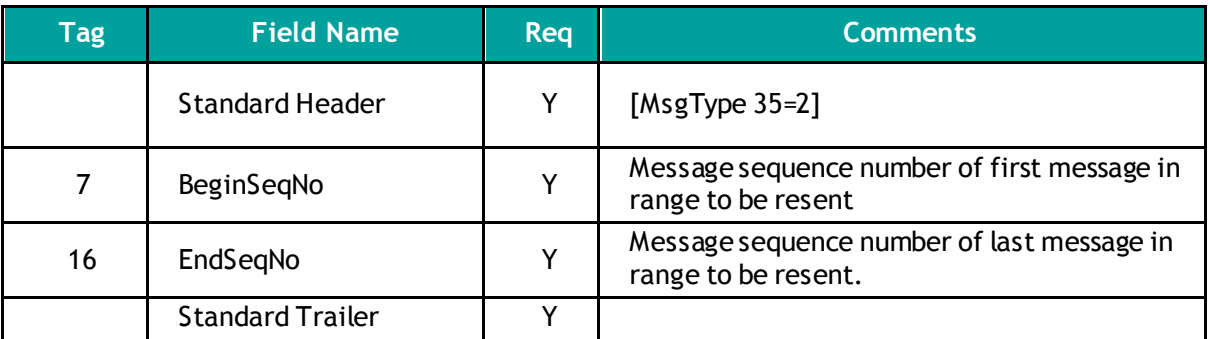

## <span id="page-6-1"></span>**3.5 3: FIX Protocol Error / Reject**

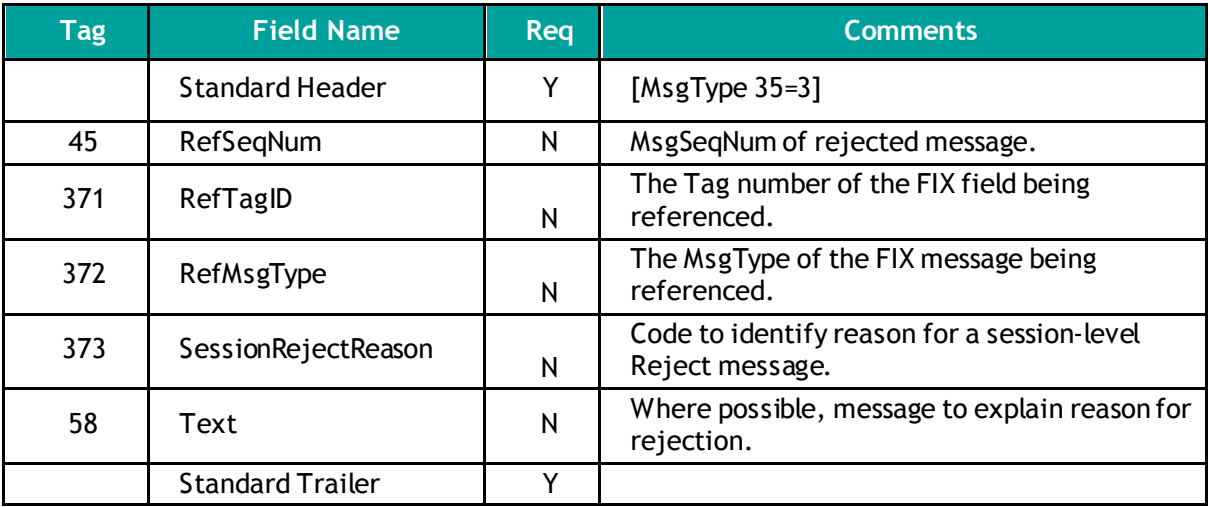

## <span id="page-6-2"></span>**3.6 4: Sequence Reset**

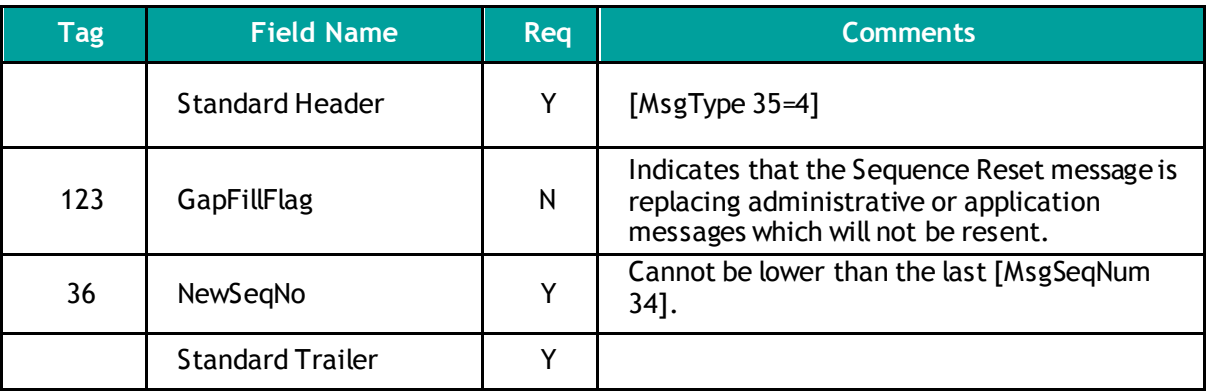

## <span id="page-7-0"></span>**3.7 5: Logout**

Ń

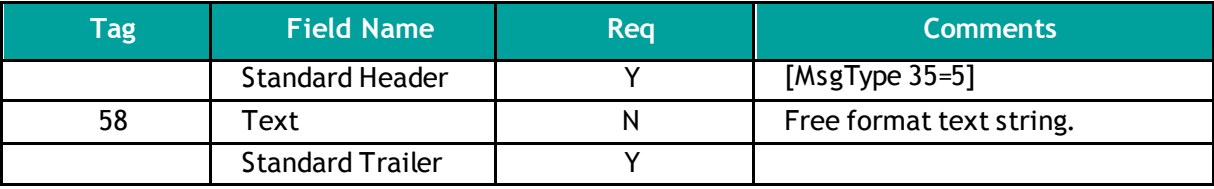

## <span id="page-8-0"></span>4 Application Messages

## <span id="page-8-1"></span>**4.1 D: New Order - Single**

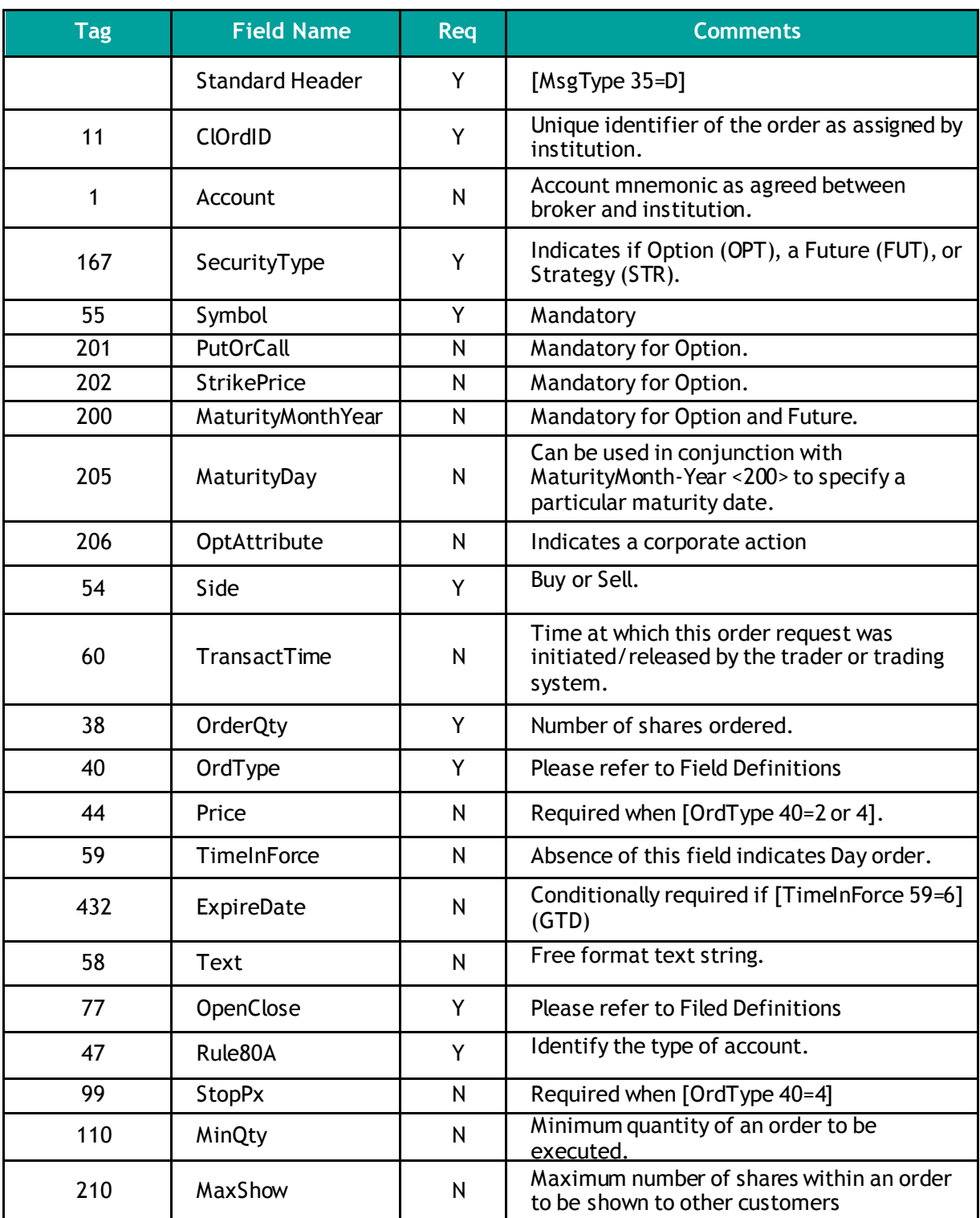

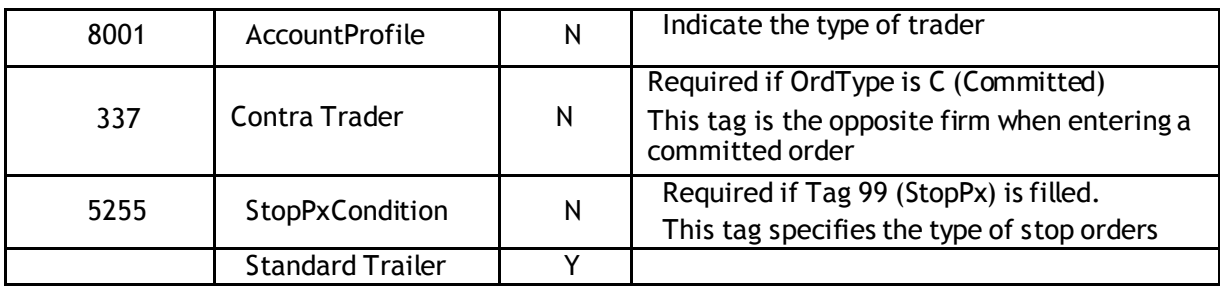

#### <span id="page-9-0"></span>**4.2 G: Order Cancel/Replace Request (Order Modification Request)**

All fields can be modified except; [OrigClOrdID 41], [Symbol 55], [SecurityType 167], [PutOrCall 201], [StrikePrice 202], [MaturityMonthYear 200], [MaturityDay 205], [OptAttribute 206], and [Side 54].

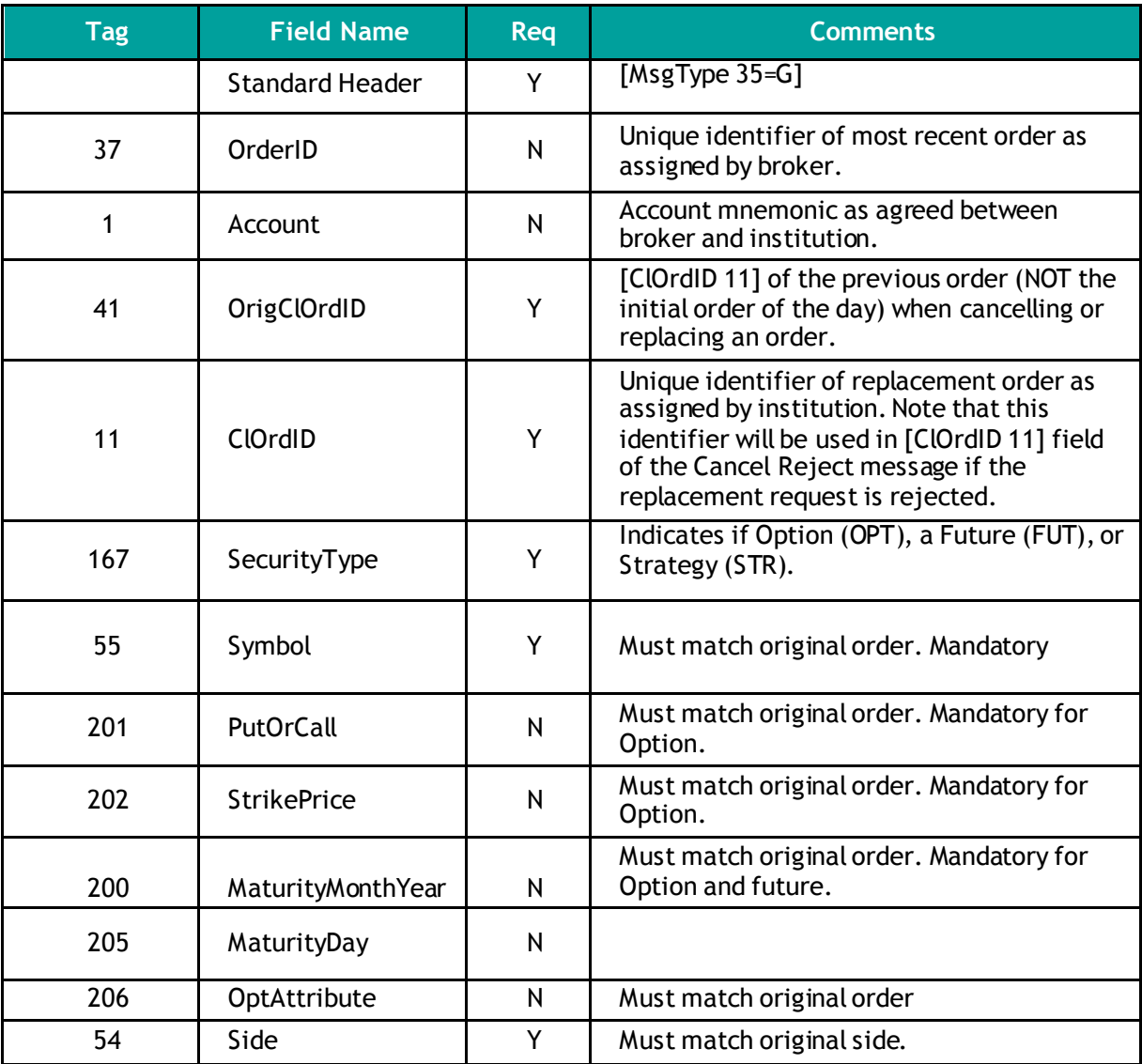

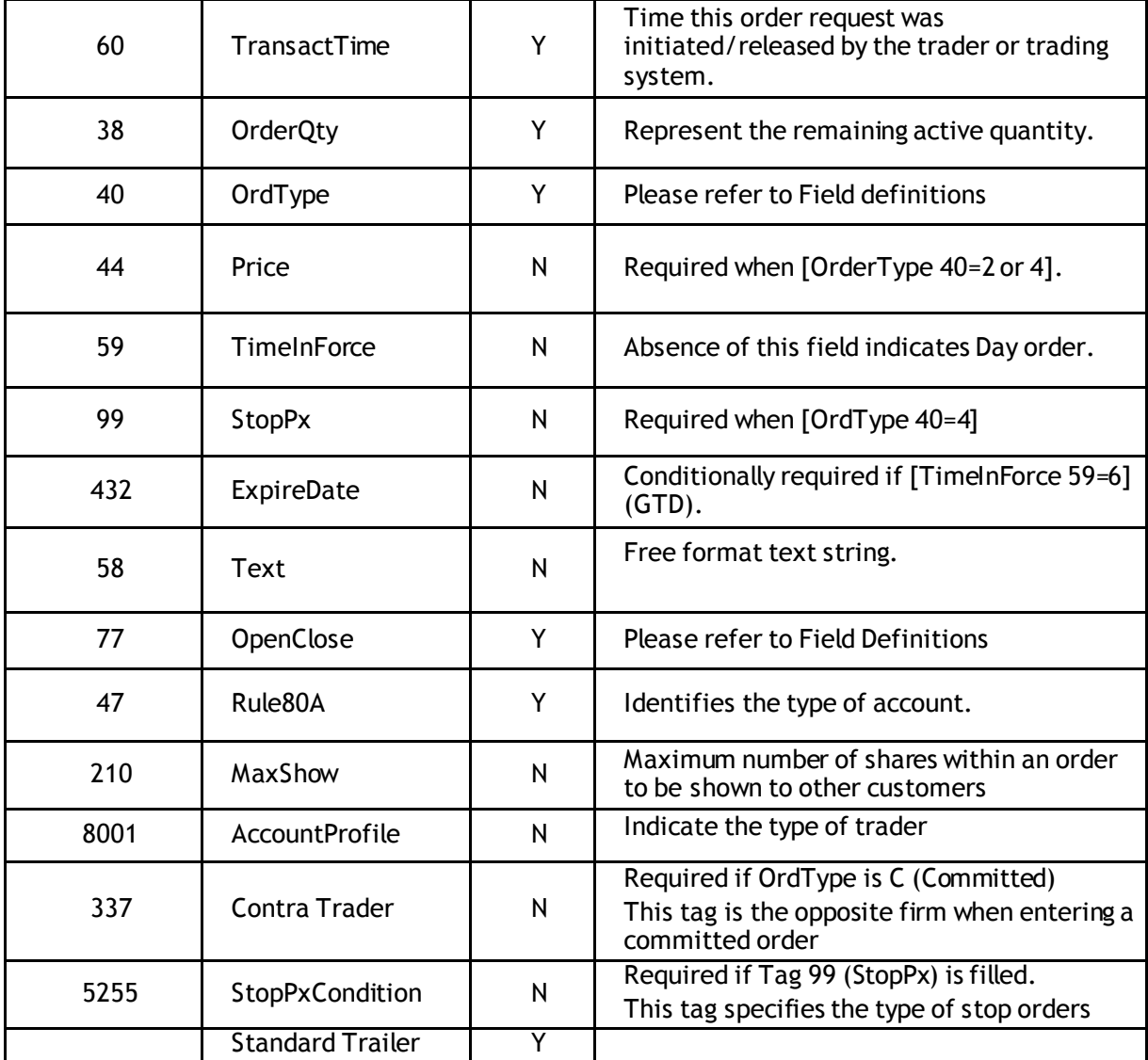

## <span id="page-10-0"></span>**4.3 F: Order Cancel Request**

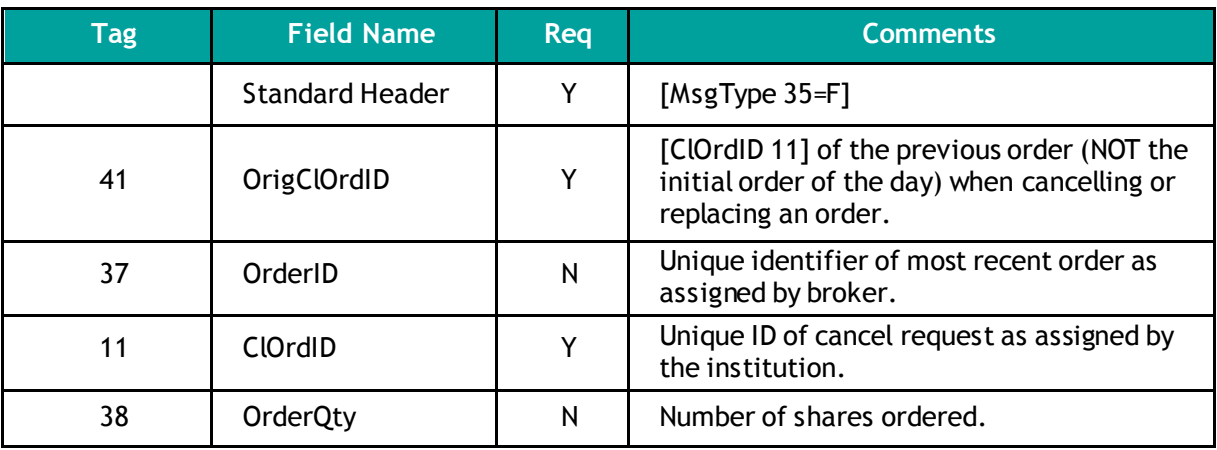

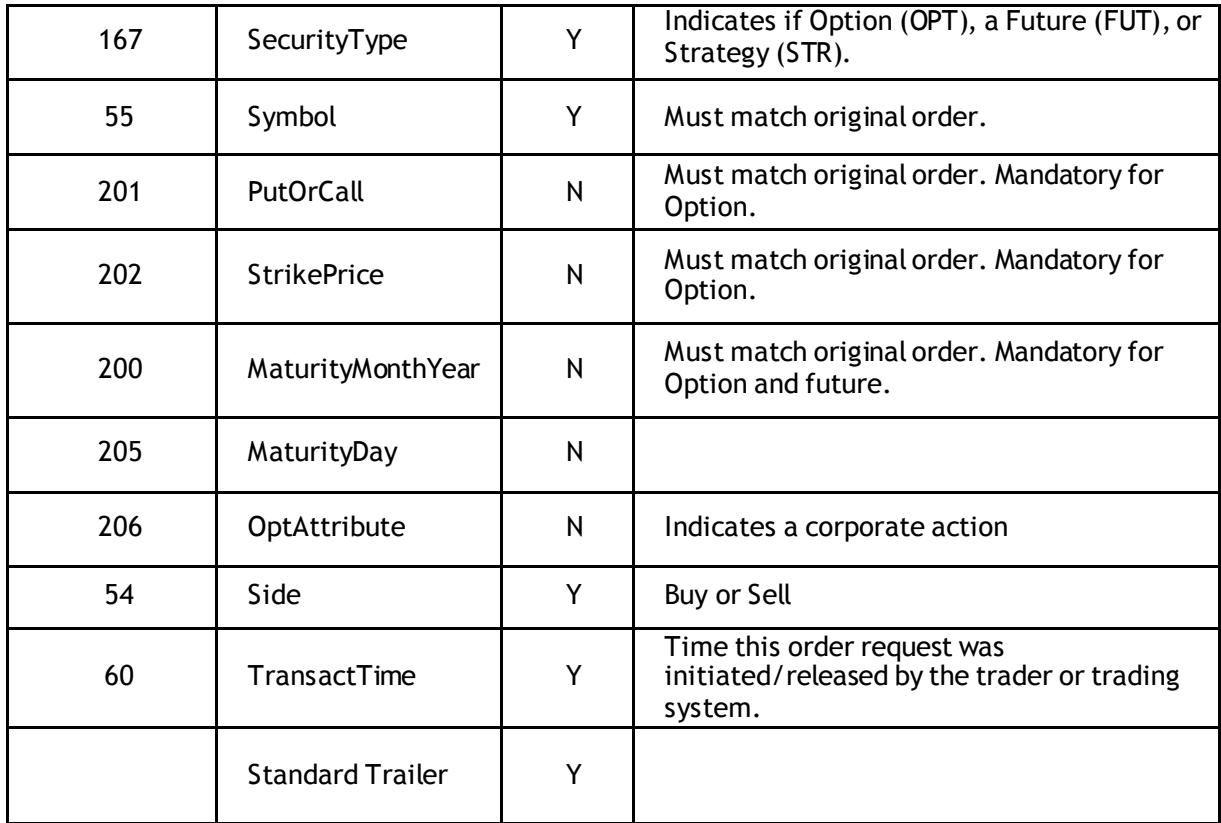

### <span id="page-11-0"></span>**4.4 R: Quote Request**

 $\overline{\phantom{0}}$ 

This message is used to broadcast a request for a quote on a particular instrument. The request is broadcasted on the HSVF Market Data feed.

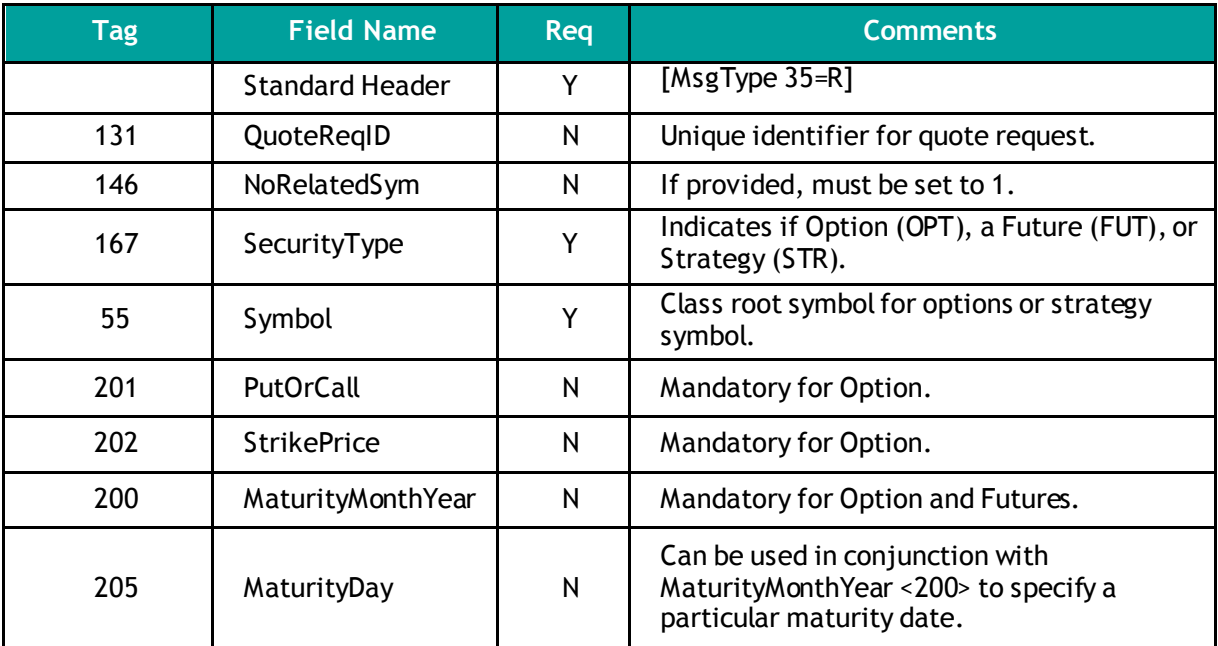

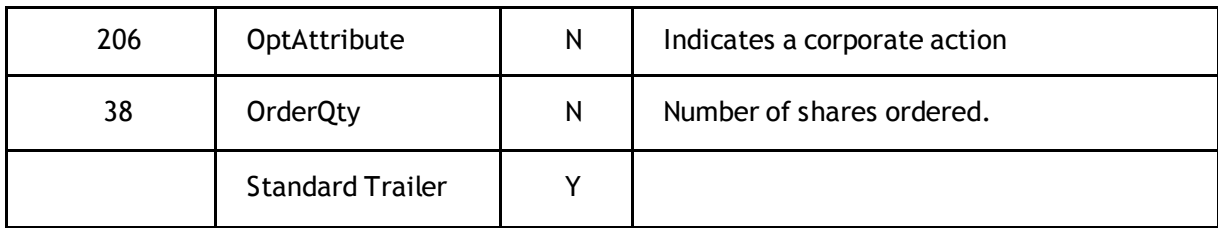

#### <span id="page-12-0"></span>**4.5 8: Execution Report**

Execution Report can be generated for the following:

- An order gets traded
- A trade is cancelled by the Exchange on behalf of a participant
- An order gets eliminated
- An order gets expired
- A 'New Order Single' confirmation
- An 'Order Cancel/Replace Request' confirmation
- An 'Order Cancel Request' confirmation
- In response to an 'Order Mass Status Request'

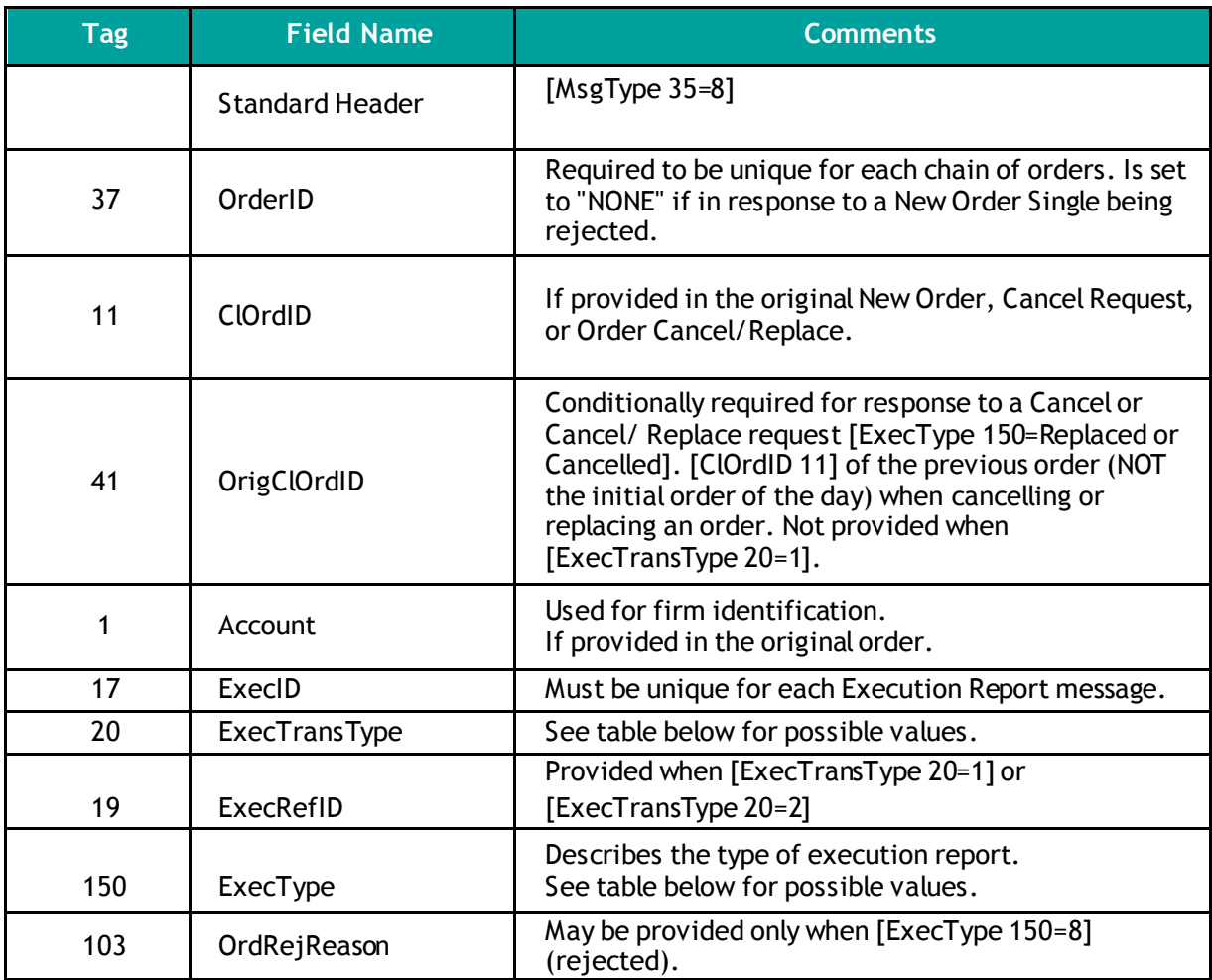

![](_page_13_Picture_249.jpeg)

![](_page_14_Picture_231.jpeg)

1. Taken from FIX 4.4

The following table defines the use of fields, [ExecType 150], [OrdStatus 39], [ExecTransType 20] according to the action performed on an Order or a Trade (Fill).

![](_page_14_Picture_232.jpeg)

![](_page_15_Picture_209.jpeg)

## <span id="page-15-0"></span>**4.6 9: Order Cancel Reject**

![](_page_15_Picture_210.jpeg)

![](_page_16_Picture_69.jpeg)

## <span id="page-16-0"></span>**4.7 b: Quote Acknowledgement**

![](_page_16_Picture_70.jpeg)

## <span id="page-17-0"></span>**4.8 c: Security Definition Request**

![](_page_17_Picture_208.jpeg)

## <span id="page-18-0"></span>**4.9 d: Security Definition**

The Security Definition message is the acknowledgement of a Security Definition Request message.

![](_page_18_Picture_149.jpeg)

![](_page_19_Picture_121.jpeg)

![](_page_20_Picture_127.jpeg)

#### <span id="page-21-0"></span>**4.10 j:Business Reject**

Business reject [MsgType 35=J] is returned following a rejected Security Definition request  $[MsgType 35=c]$ .

![](_page_21_Picture_212.jpeg)

### <span id="page-21-1"></span>**4.11AF: Order Mass Status Request**

Execution Report [MsgType 35=8] with [ExecTransType 20=3] (Status) are returned for each active order belonging to the participant.

If no active order belongs to the participant, no response is returned.

![](_page_21_Picture_213.jpeg)

### <span id="page-22-0"></span>**4.12 s: New Order Cross**

١

This message is used to enter a cross order.

![](_page_22_Picture_206.jpeg)

## <span id="page-23-0"></span>5 Field Definitions

![](_page_23_Picture_486.jpeg)

![](_page_24_Picture_315.jpeg)

![](_page_25_Picture_372.jpeg)

![](_page_26_Picture_345.jpeg)

![](_page_27_Picture_724.jpeg)

![](_page_28_Picture_377.jpeg)

![](_page_29_Picture_354.jpeg)

![](_page_30_Picture_491.jpeg)

١

![](_page_31_Picture_403.jpeg)

![](_page_32_Picture_193.jpeg)

## <span id="page-33-0"></span>Error Codes

The following table displays the error codes and text that will appear in error responses.

![](_page_33_Picture_210.jpeg)

![](_page_34_Picture_105.jpeg)

![](_page_35_Picture_0.jpeg)